## **Zpravodaj č. 9 3. KLM D 2019/2020**

## *Stručné výsledky 9. kola*

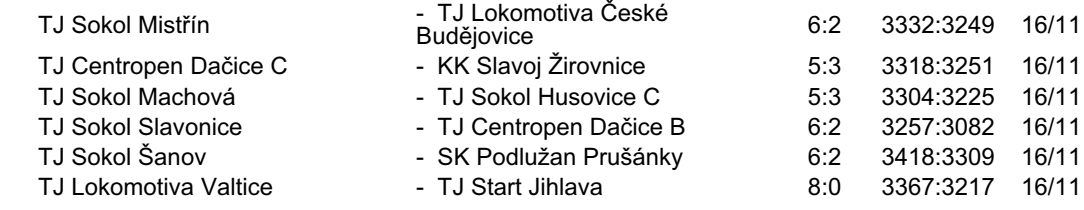

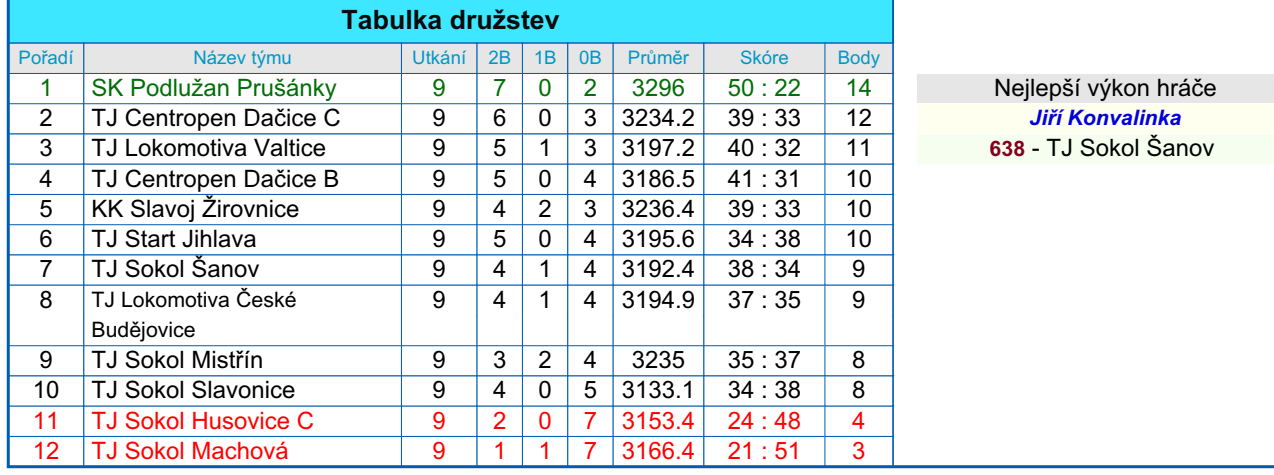

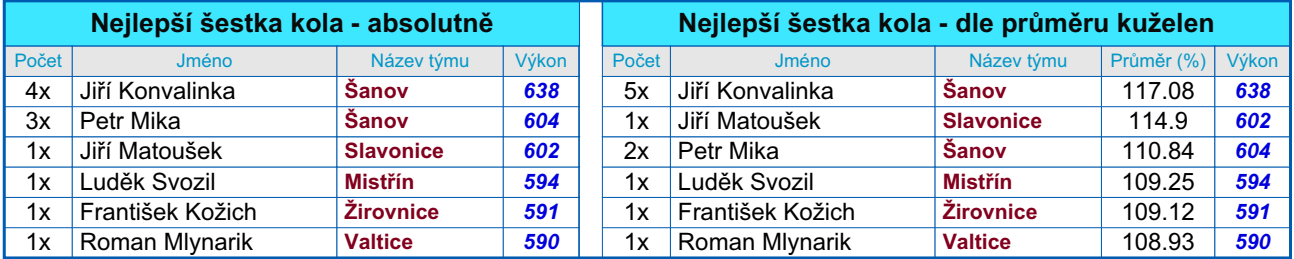

## *Podrobné výsledky 9. kola:*

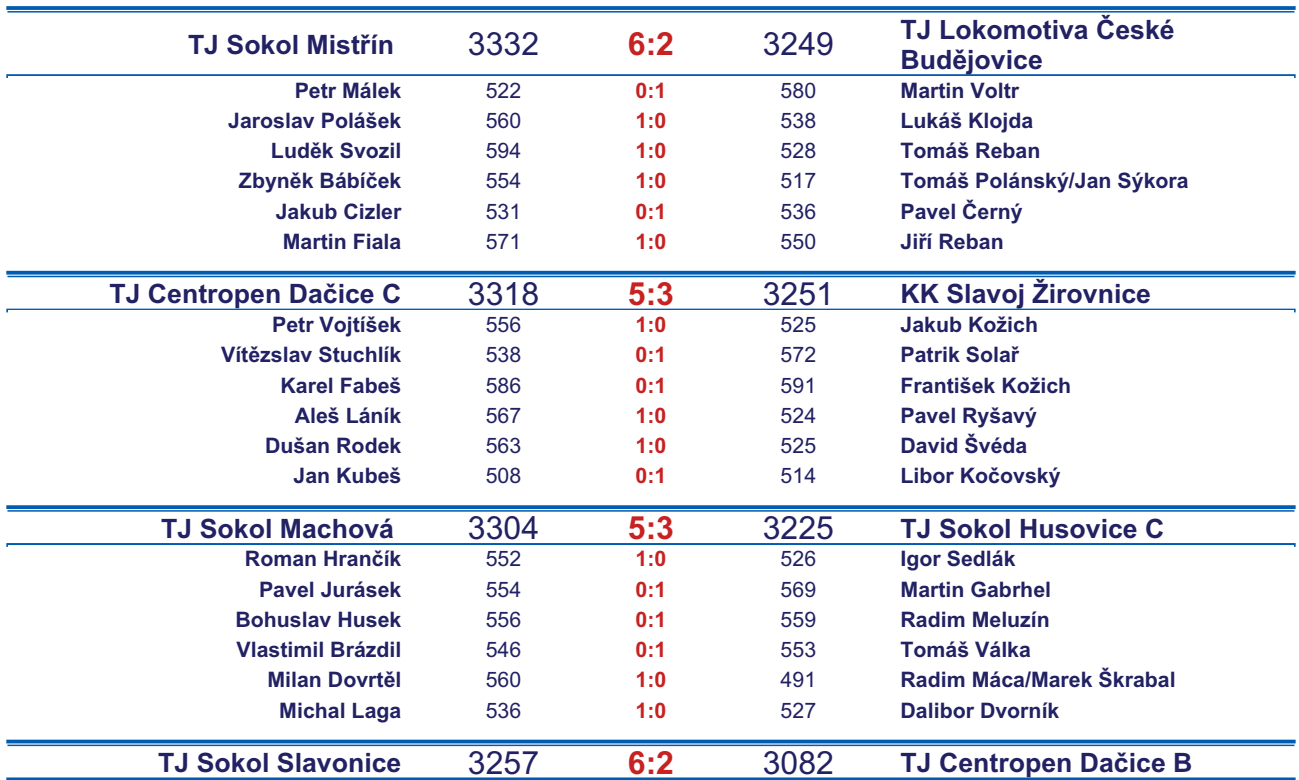

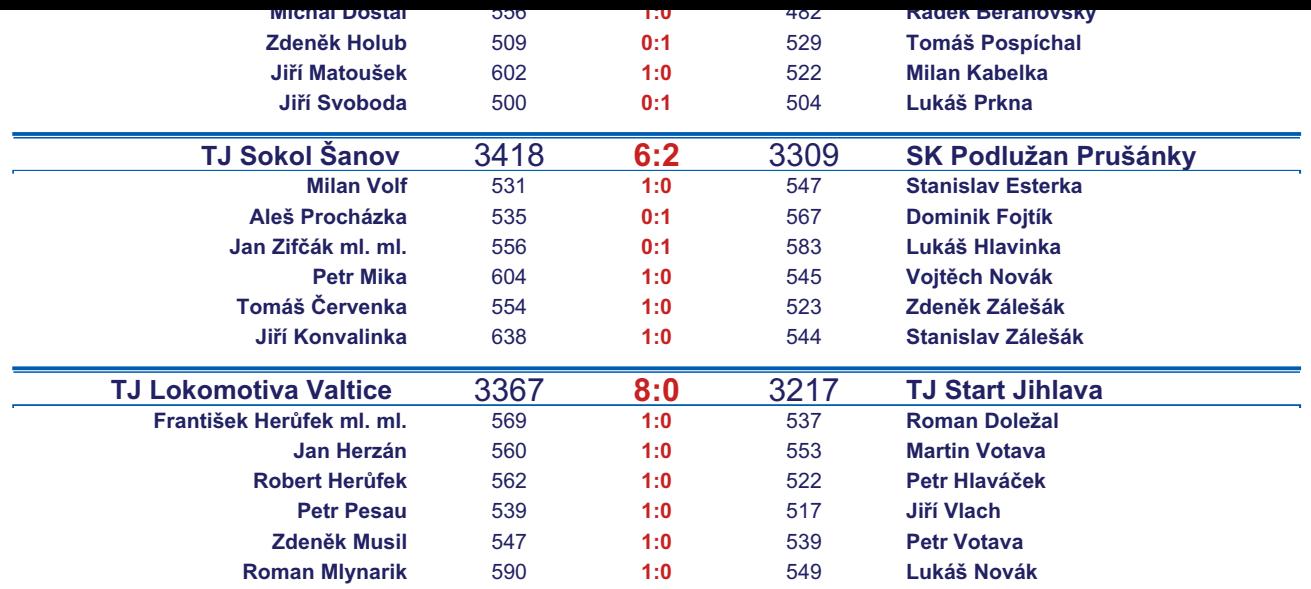

*Starty mimo soupisku:* **1. start:** *Radek Beranovský -* **TJ Centropen Dačice B**; **1. start:** *Michal Dostál -* **TJ Sokol Slavonice**; **2. start:** *Lukáš Klojda -* **TJ Lokomotiva České Budějovice** ; **3. start:** *Jan Sýkora -* **TJ Lokomotiva České Budějovice** ; **3. start:** *Petr Vojtíšek -* **TJ Centropen Dačice C**; **4. start:** *Marek Škrabal -* **TJ Sokol Husovice C**; **4. start:** *Petr Hlaváček -* **TJ Start Jihlava** ;

## *Tabulka hráčů po 9. kole*

Tabulku všech hráčů (bez ohledu na počet startů) včetně průměrů odehraných kuželen naleznete ve statistikách na http://kuzelky.com

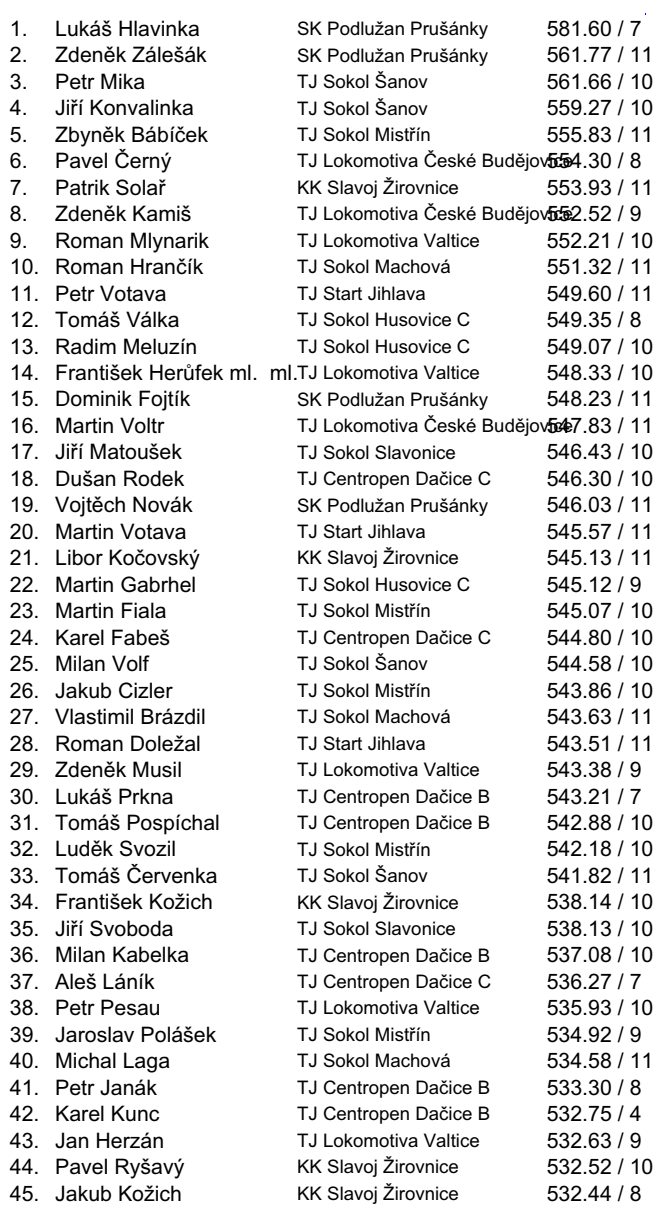

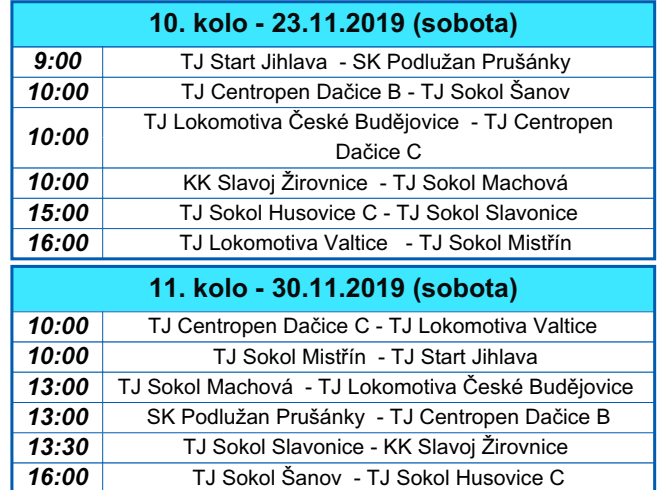

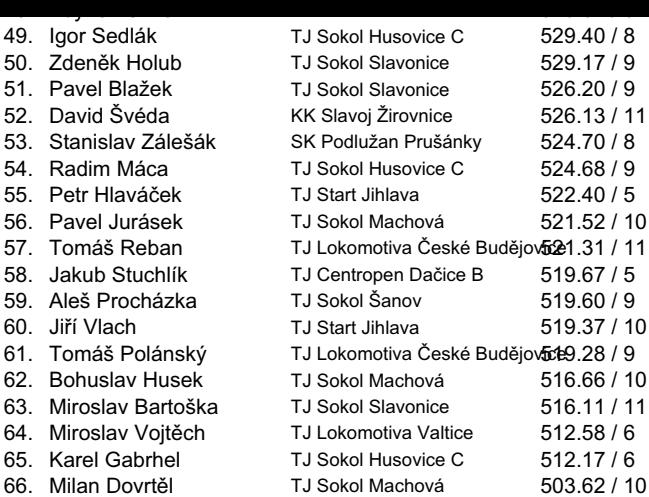